# **Shr Stat Meths Spss 12 0 Supp Simple Gde**

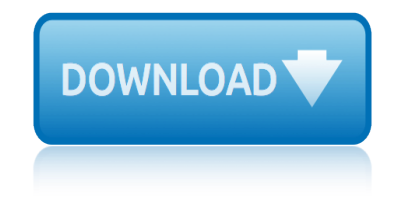

#### **shr stat meths spss pdf**

Preface SPSS, standing for Statistical Package for the Social Sciences, is a powerful, user-friendly software package for the manipulation and statistical analysis of data. The package is particularly useful for students and researchers in

#### **A Handbook of Statistical Analyses using SPSS**

SPSS: Descriptive and Inferential Statistics 7 The Division of Statistics + Scientific Computation, The University of Texas at Austin If you have continuous data (such as salary) you can also use the Histograms option and its suboption, With normal curve, to allow you to assess whether your data are normally distributed, which is an assumption of several inferential statistics.

#### **SPSS: Descriptive and Inferential Statistics**

In statistics it is vital to understand what types of data you are working with. ... questionnaire.pdf Discuss with your neighbour the data type of each question Peter%Samuels% ... before using SPSS (see Workshop 7) 1. First describe and present your data, e.g. frequency ...

#### **Statistical Methods 1. Introduction - statstutor**

• Level of Measurement and Statistical Methods Data This course uses the data file GSS2004Intro.sav for most of the examples. These data are a subset ... Introduction to Statistical Analysis Using SPSS Statistics This course assumes you have a working knowledge of SPSS Statistics in your computing environment. Thus the basic use of menu ...

#### **Introdution to Statistical Analysis using SPSS**

Multiple Regression: Statistical Methods Using IBM SPSS. T. his chapter will demonstrate how to perform multiple linear regression with IBM SPSS first using the standard method and then using the stepwise method. We will use the data file . ... Statistical Methods Using IBM SPSS ...

#### **Multiple Regression: Statistical Methods Using IBM SPSS**

SPSS is a powerful program which provides many ways to rapidly examine data and test scientific hunches. SPSS can produce basic descriptive statistics, such as averages and frequencies, as well as advanced tests such as time-series analysis and multivariate analysis. The program also is capable of producing high-quality graphs and tables.

#### **Student Guide to SPSS - Barnard College**

This document summarizes graphical and numerical methods for univariate analysis and normality test, and illustrates how to do using SAS 9.1, Stata 10 special edition, and SPSS 16.0. 1. Introduction 2. Graphical Methods 3. Numerical Methods 4. Testing Normality Using SAS 5. Testing Normality Using Stata 6. Testing Normality Using SPSS 7 ...

#### **Univariate Analysis and Normality Test Using SAS, Stata ...**

Note Befor e using this information and the pr oduct it supports, r ead the information in "Notices― on page 191. Product Information This edition applies to version 24, r elease 0, modification 0 of IBM SPSS Statistics and to all subsequent r eleases and

#### **IBM SPSS Statistics Base 24 - UoA**

business research methods and statistics using spss | Get Read & Download Ebook business research methods and statistics using spss as PDF for free at The Biggest ebook library in the world.

# **shr stat meths spss 12 0 supp simple gde**

# **BUSINESS RESEARCH METHODS AND STATISTICS USING SPSS PDF**

The method of least squares CD 7.2.3. Assessing the goodness of fit:sums of squares, R and R2 CD 7.2.4. Assessing individual predictors CD 7.3. Doing simple regression on SPSS CD 7.4. Interpreting a simple regression CD ...  $\hat{A} \otimes \hat{A} \otimes \hat{A$ DISCOVERING STATISTICS USING SPSS ...

# **DISCOVERING STATISTICS USING SPSS THIRD EDITION**

use the Statistical Package for the Social Sciences (SPSS) for data analysis. The text includes step-by-step instructions, along with screen shots and videos, to conduct various procedures in SPSS to perform statistical data analysis. However, another goal is to show how SPSS is actually used to understand and interpret the results of research.

#### **Using SPSS to Understand Research and Data Analysis**

"The Second Edition of Andy Field's Discovering Statistics Using SPSS is an excellent book and a valuable addition to the teaching of statistics in the behavioral sciences. The title of the book accurately reflects the approach taken.

# **Business Research Methods And Statistics Using Spss PDF**

Choosing Between SAS, Stata, and SPSS Institutional researchers tend to have varying needs for data analysis, and people who become institutional researchers also tend to have varying levels of statistical education or training.

# **Choosing Between SAS, Stata, and SPSS**

Preface The IBM SPSS Statistics 20 Brief Guide provides a set of tutorials designed to acquaint you with the various components of IBM® SPSS® Statistics. This guide is intended for use with all operating system versions of the software, including: Windows, Macintosh, and Linux.

#### **IBM SPSS Statistics 20 Brief Guide**

works of edgar allan poe limited 10vol women in science and engineering: increasing their numbers in the 1990s women in public: the women's movement, 1850-1900 wiener friedhofsfuhrer genaue beschreibung samtlicher begrabnibtatten nebst einer geschichte des wiener bestattungswesens working with lotus 1 2 3: a comprehensive manual release 2.0 and 2.01 wondrous mushroom wild mushrooms of the central midwest works triumphs : 50 years in motorsport word for windows 95 70 level 3 world bank africa database 2003: single user who's who in fluorescence 2004 women in england, c. 1275-1525 why should i support court modernization? winnie-the-pooh's 2000 engagement calendar wholesale by mail and online 2000 windows server 2003 : designing network security exam 70-298 within the human realm : the poetry of huang zunxian, 1848-1905 who's who in modern history, 1860-1980, wombat state forest 4wd map meridian work with cookbook a ent 527081 workshop manual for the fiat 124, 124af, 124s, 1966-71 windows server 2003 in a nutshell workbook 2 age 1011 maths made easy william penn and the founding of pennsylvania, 1680-1684 : a documentary history wild and scenic california deluxe 2006 calendar regional photographic wall calendars world almanac : 2004 world atlas women of vision: photographic statements by twenty women photographers, works of john owen-y 01: works of john owen world forests from deforestation to transition? world forests windows nt 4 workstation unleashed william carlos williams and the american scene, 1920-1940

shr stat meths spss pdfa handbook of statistical analyses using spssspss: descriptive and inferential statisticsstatistical methods 1. introduction statstutorintrodution to statistical analysis using spssmultiple regression: [statistical methods usi](http://artid.com/shr_stat_meths_spss_pdf.pdf)[ng ibm spssstudent guide to spss - barnard co](http://artid.com/a_handbook_of_statistical_analyses_using_spss.pdf)[llege](http://artid.com/spss_descriptive_and_inferential_statistics.pdf) univariate analysis and normality test using sas, stata ...ibm spss statistics [base 24 - uoabusiness research methods](http://artid.com/spss_descriptive_and_inferential_statistics.pdf) [and statistics using spss pdfdiscove](http://artid.com/statistical_methods_1_introduction_statstutor.pdf)ring [statistics](http://artid.com/statistical_methods_1_introduction_statstutor.pdf) [using spss third editionusing spss to underst](http://artid.com/introdution_to_statistical_analysis_using_spss.pdf)[and research and data](http://artid.com/multiple_regression_statistical_methods_using_ibm_spss.pdf) [analysisbusiness research methods and statistics using spss](http://artid.com/univariate_analysis_and_normality_test_using_sas_stata.pdf)[pdfchoosing between](http://artid.com/ibm_spss_statistics_base_24_uoa.pdf) [sas, stata, a](http://artid.com/ibm_spss_statistics_base_24_uoa.pdf)[nd spssibm spss statistics 20 brief guide](http://artid.com/business_research_methods_and_statistics_using_spss_pdf.pdf)

[sitemap](http://artid.com/using_spss_to_understand_research_and_data_analysis.pdf) [index](http://artid.com/business_research_methods_and_statistics_using_spss_pdf.pdf)

[Home](http://artid.com/sitemap.xml)